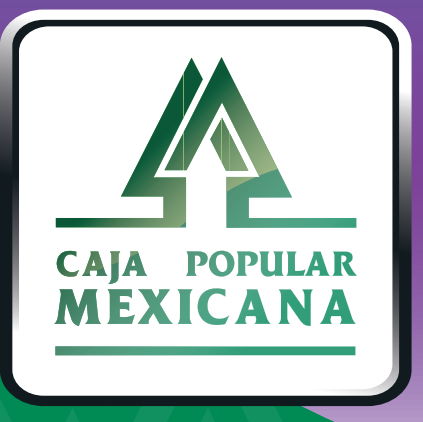

### Guía de Envío y respuesta de mensajes del servicio

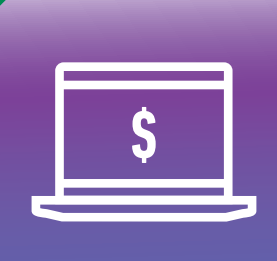

**CPM<br>EN LÍNEA** 

#### **¡Envía y responde mensajes del servicio!**

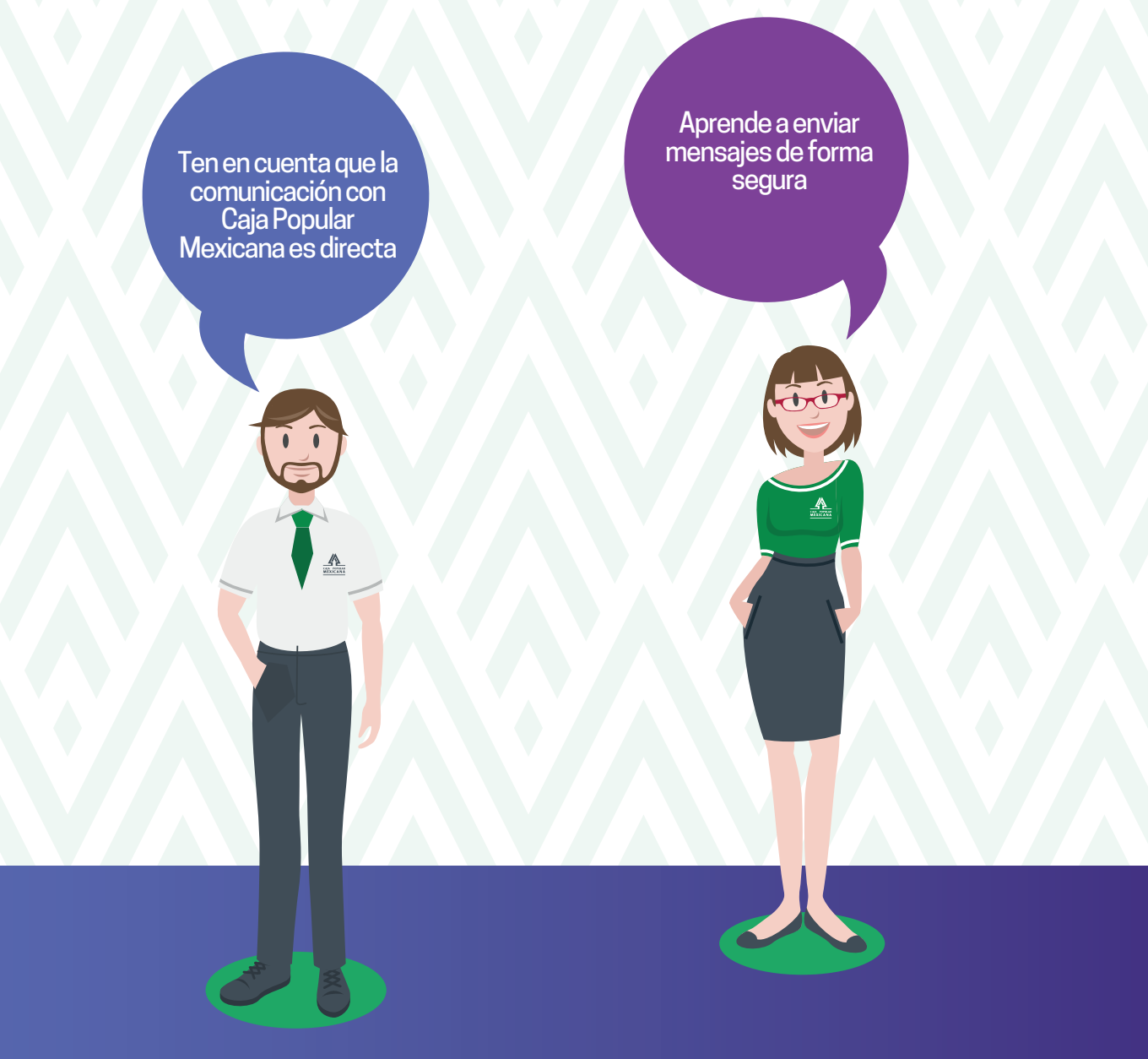

**Conoce las nuevas plataformas y disfruta de**  *¡más tiempo en tus manos!*

# *Enviar mensajes seguros*

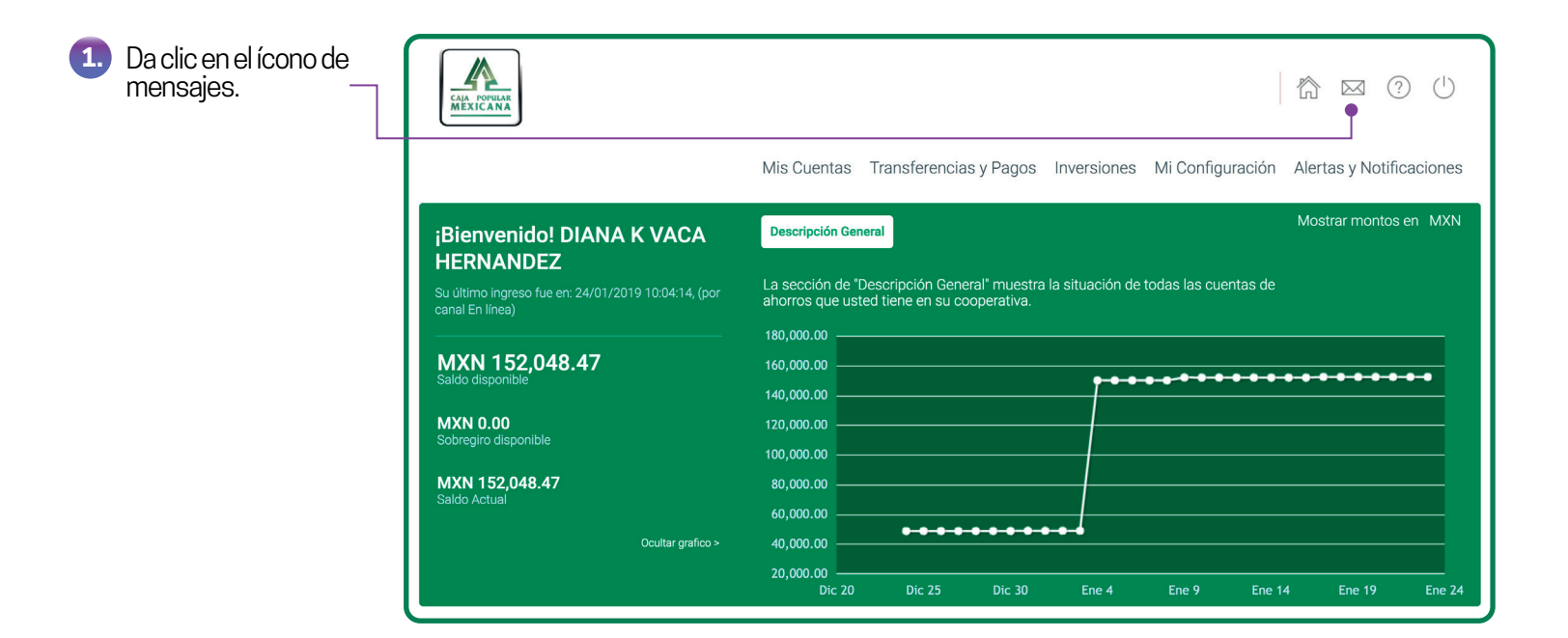

 Da clic en *+ Nuevo Mensaje.* **2.**

**Bandeja de entrada** 

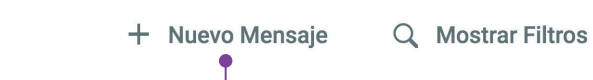

# *Enviar mensajes seguros*

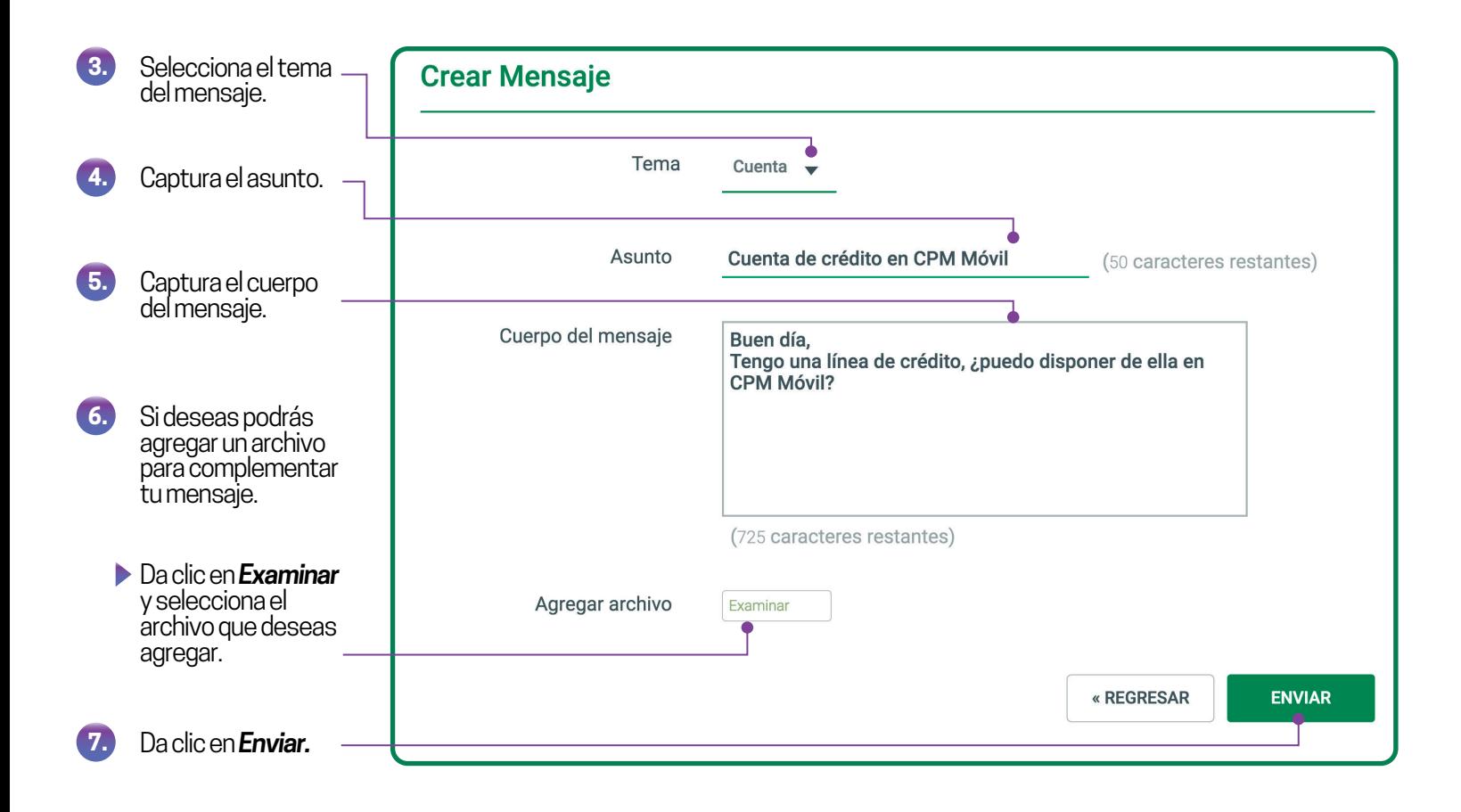

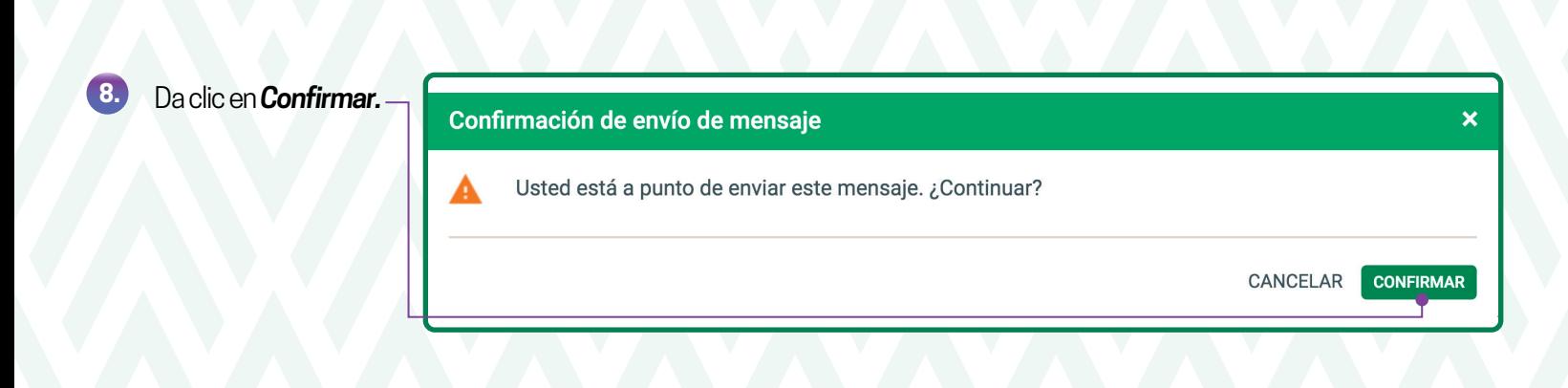

# *Responder mensajes seguros*

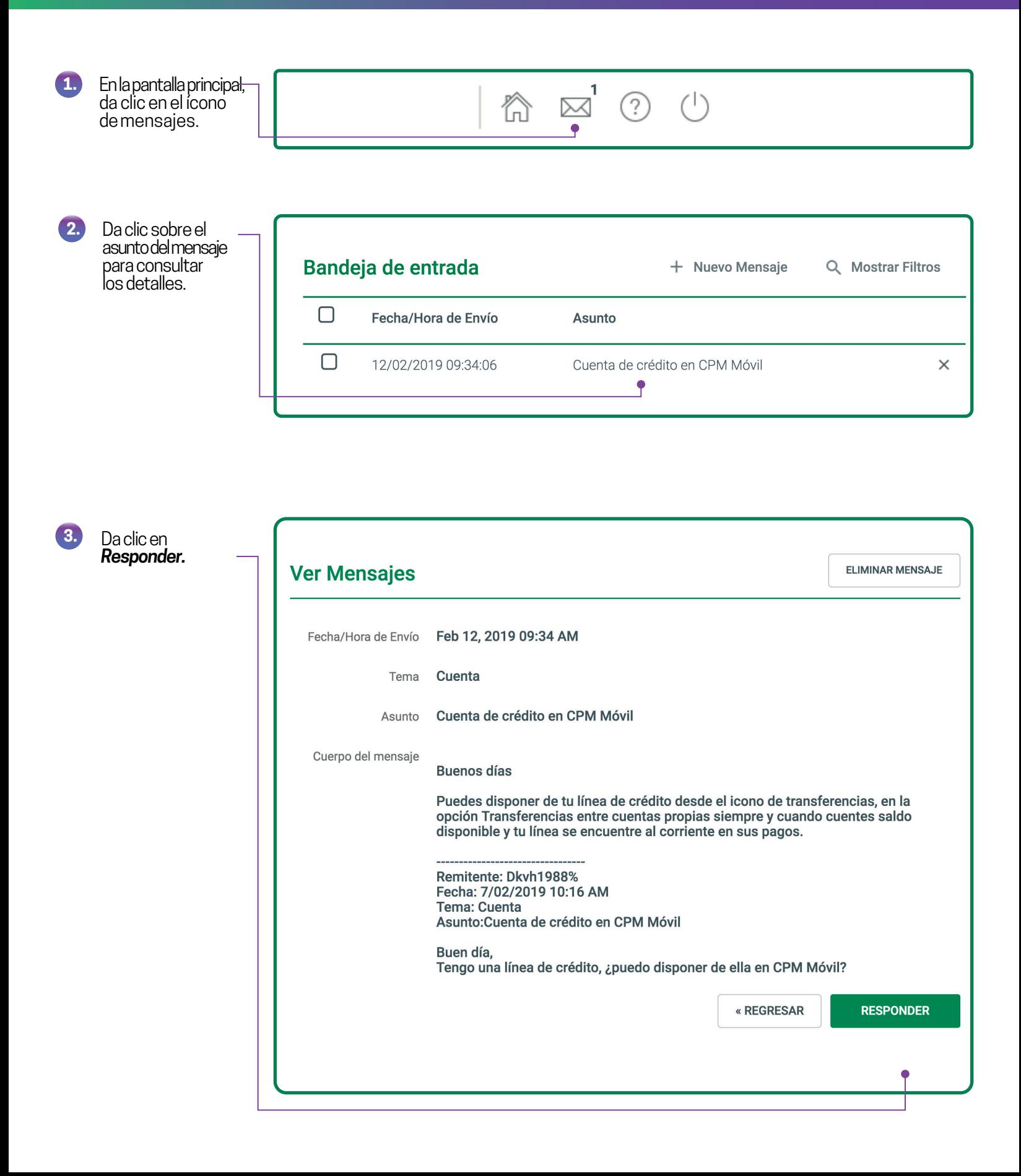

## *Responder mensajes seguros*

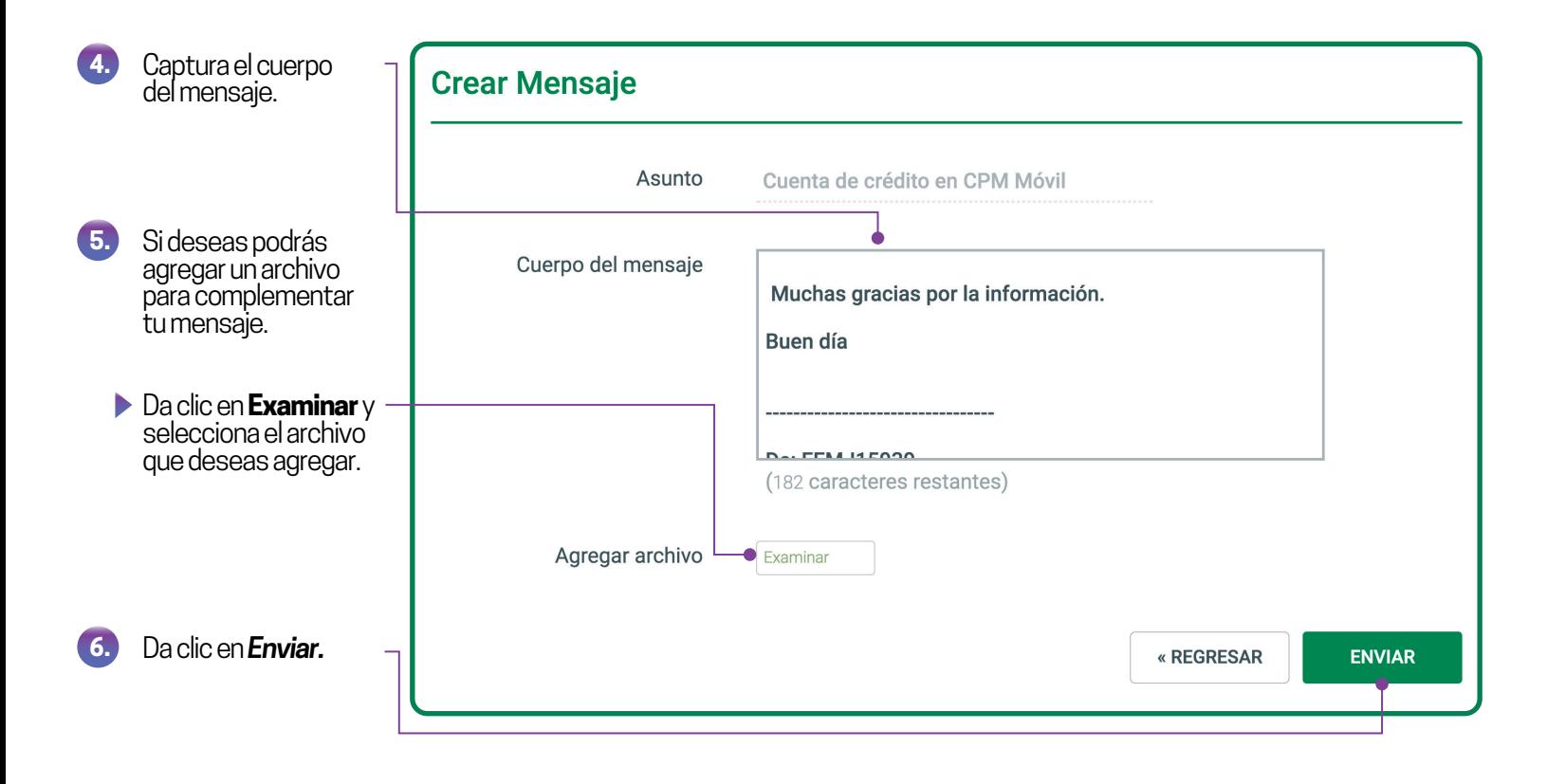

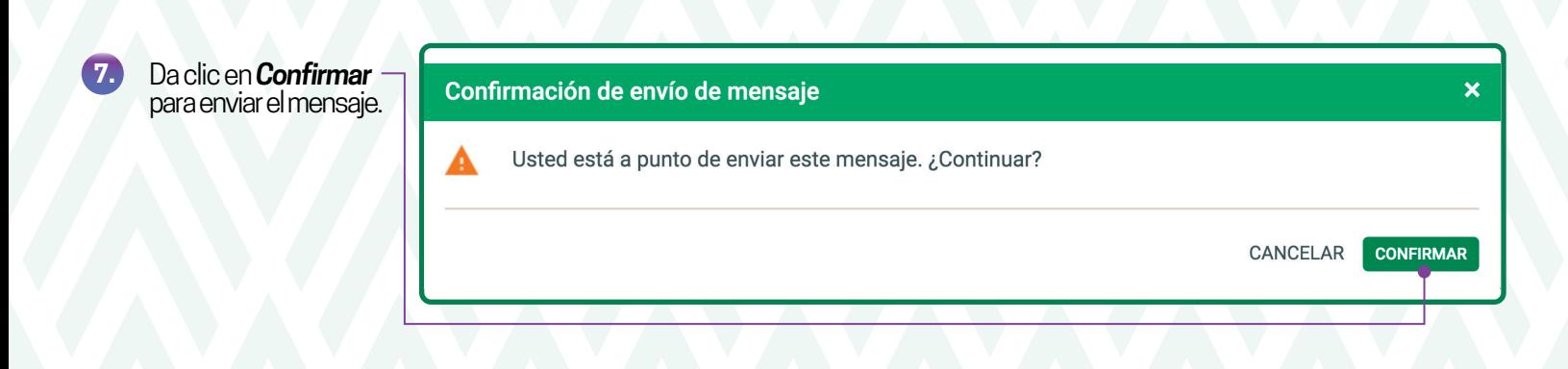

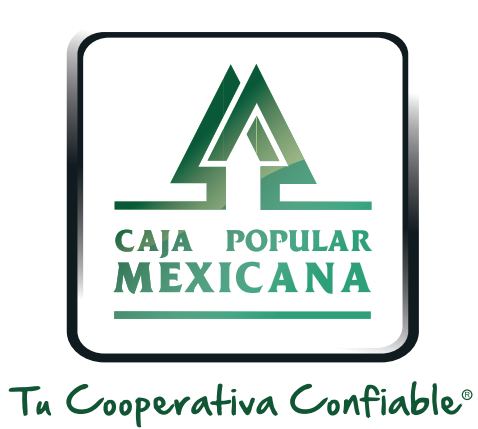

#### Lada sin costo 800 7100 800www.cpm.coop

690

Consulta términos y condiciones de las plataformas en **https://www.cpm.coop/serviciosdigitales/**